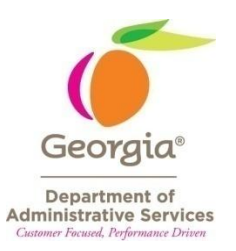

The following webinars have been conducted and are now available to you online. To play a recorded version of the webinar, click the title. Additional links are provided as supporting documentation in the *Documents* column. Should you have any questions regarding a specific webinar, please contact the person listed in the *Conducted By* column.

### **STATEWIDE CONTRACT WEBINARS**

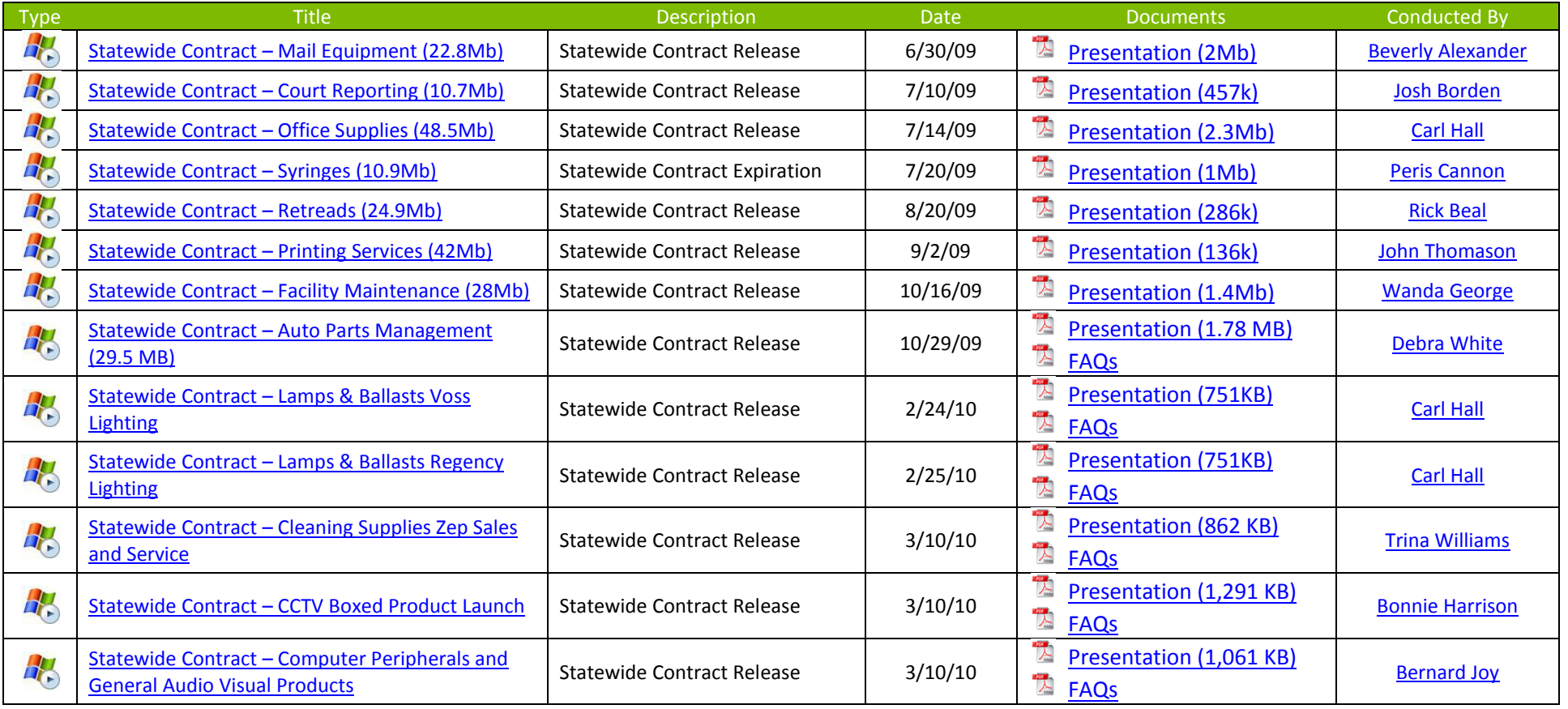

#### **PROFESSIONAL DEVELOPMENT WEBINARS**

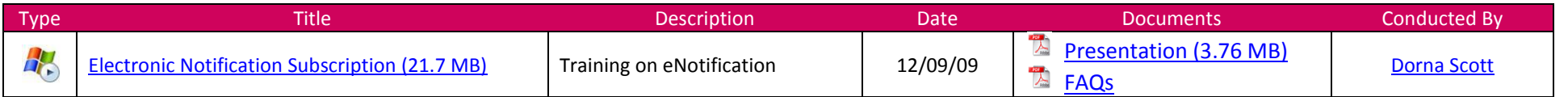

### **PURCHASING CARD WEBINARS**

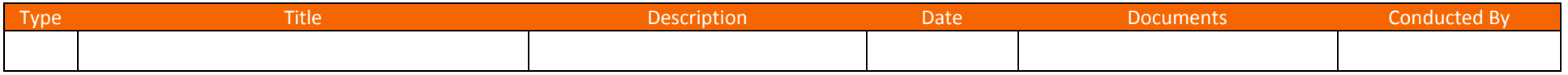

## **POLICIES AND PROCEDURES WEBINARS**

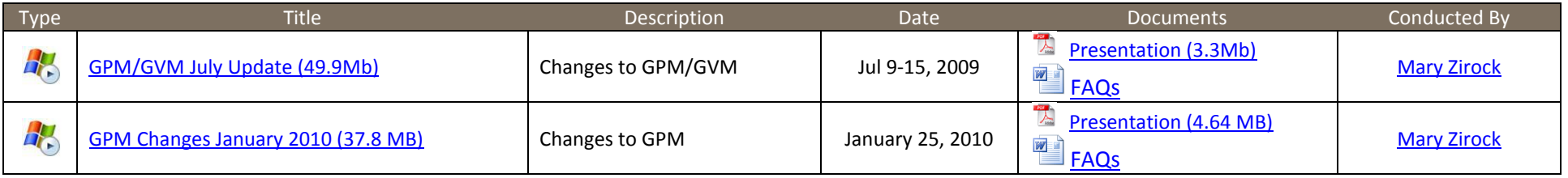

# **TEAM GEORGIA MARKETPLACE WEBINARS**

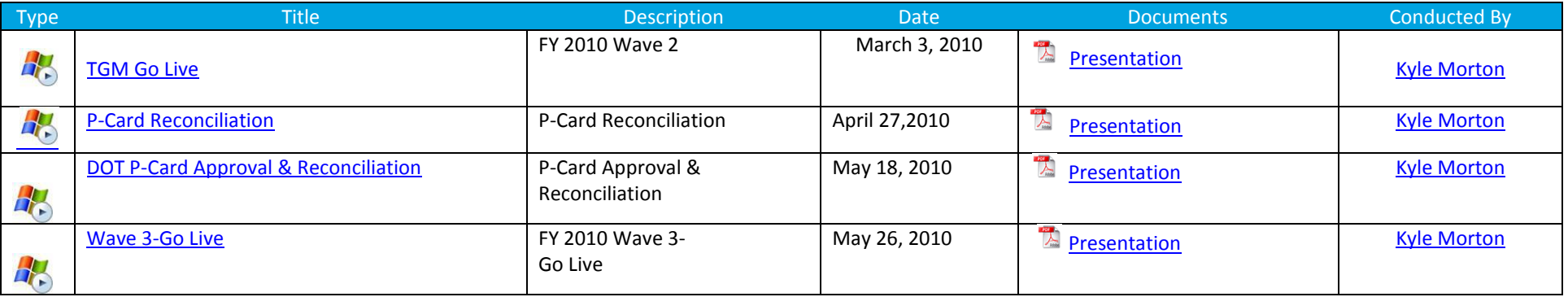